## Cron Job to Rebuild Search Index

You can rebuild index by visiting **example.com/tiki-admin.php?page=search&rebuild=now**

Since [Tiki9,](https://doc.tiki.org/Tiki9) if you have a large site and do not use MySQL Full Text search, you should set up a [Cron](https://doc.tiki.org/Cron) job to regularly rebuild the index.

How to do it varies from server to server, but here is an example. For a fuller description of the commands themselves, please see [Unified Index - from the command line](https://doc.tiki.org/Search-and-List-from-Unified-Index#From_the_command_line)

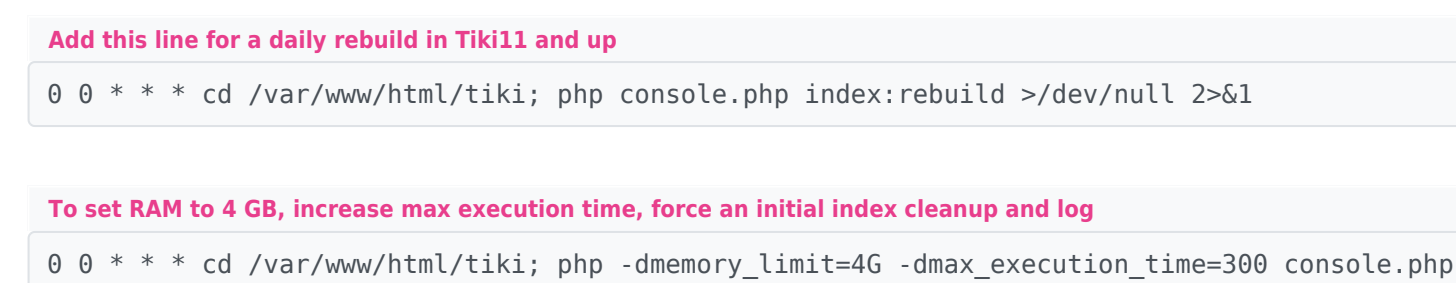

index:rebuild --force --log >/dev/null 2>&1

## Works in Shell but not as a Cron Job

The environment for a cron job (e.g., the **PATH** variable) may not be the same as in shell (using SSL can cause this). That means that the above scripts may work in shell but not as a cron job. To solve this, set the cron job to run a shell script that sets the **PATH** variable before running the rebuild command.

To find out what the **PATH** variable should be, use the env command in shell on the server where the Tiki site is that you're rebuilding the index for.

Let's say the shell script is called  $\boxed{\text{cron.sh}}$ . The cron job would be as follows:

```
Cron job to run shell script
```
 $0 \t 0 * * * *$  sh cron.sh >/dev/null 2>&1

The shell script  $\boxed{\text{cron.sh}}$  would consist of the following:

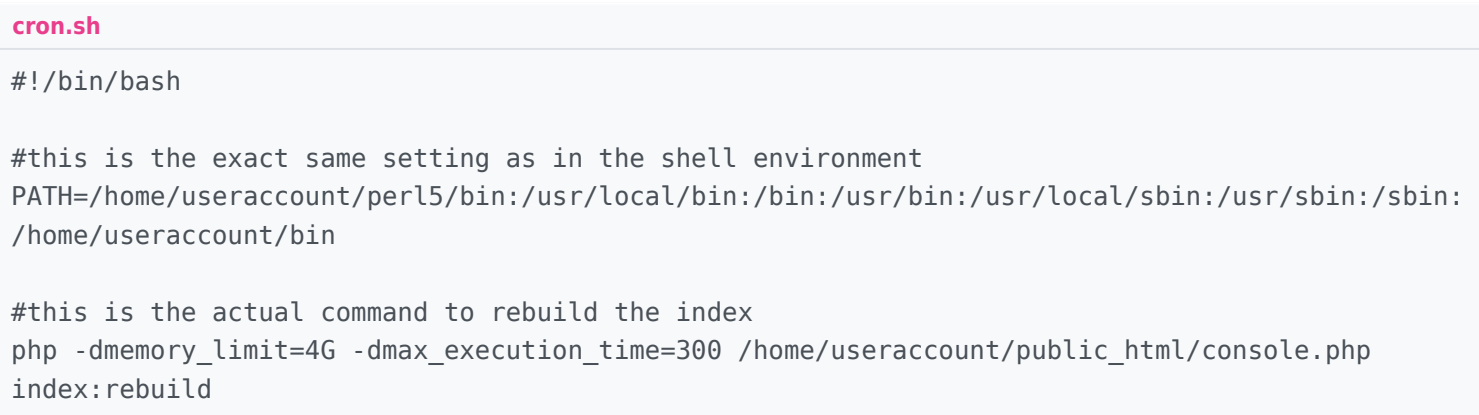

## Related:

- [Batch](https://doc.tiki.org/Batch)
- [Cron](https://doc.tiki.org/Cron)
- [Search](https://doc.tiki.org/Search)
- [Search and List from Unified Index](https://doc.tiki.org/Search-and-List-from-Unified-Index)
- [Scheduler](https://doc.tiki.org/Scheduler)

## alias

[Cron Job for Search](https://doc.tiki.org/Cron-Job-for-Search)